## **MSD Sanjeevani Public School, Mohan Garden Subject- Computer Science (with Python) Class-12th (Non-Med)**

**Assignment-2 (from Ch-1: Python Revision Tour)**

## **Q1 What do you mean by data types in Python? Discuss.**

Ans Data types are means to identify type of data (number, text, list etc.) and set of valid operators for it. Python offers following built-in data types

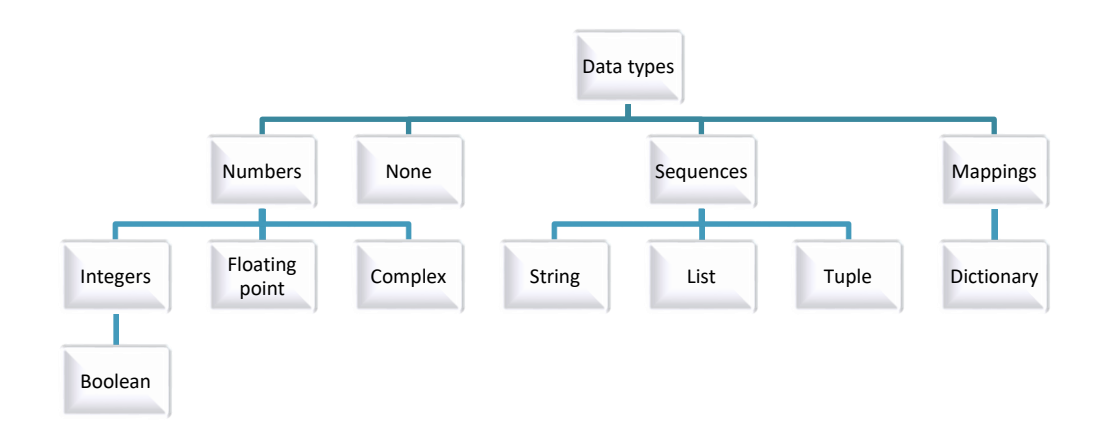

# **Q2 Explain mutable and immutable data objects in Python.**

Ans **Mutable** or changeable or modifiable means that in the same memory address new value can be stored as and when you want. Eg List, dictionary.

**Immutable** or non-modifiable means these data object can never change their value in place. Eg. Integer, string, float, Boolean, tuples.

## Q3 **Draw the table of operator precedence .**

Ans ( ) Parentheses Represents the Second Second Second Parentheses Represents the Parentheses Represents of  $\mathbb{R}^n$ **Exponent** +x, -x Positive, negative (unary) / // % Multiply, divide, floor division and remainder + - Addition and Subtraction  $>$  <= > = > = = < > ! = is is not Relational operators and Identity operator Not x Boolean Not And Boolean And OR Boolean OR

- Q4 What do you mean by implicit and explicit type conversion?
- Ans **Implicit type conversion** is a conversion **performed by the compiler**. It is also known as automatic type conversion. For example when we use  $X, Y = 10, 12.5$

Z=X+Y [The type of Z will be float as python converts all operands up to

the type of the largest operand (type promotion).

**Explicit type conversion or type Casting** is user-defined type conversion that forces an expression to be of specific type.

Eg. Y=12.9

Z=int(Y) #explicit type conversion given by user It will store 12 in Z

#### Q5 **Explain math module in python?**

Ans Python provides many built-in modules and related functions. Math module is used for numerical functions, but before to work with these functions **import math** statement must be applied and to use every function of module syntax is:

<modulename>.<functionanme>

Some important functions are given below with example statements and output:

```
# Python Mathematical Functions Examples
import math
print('FM00 Function - Mod Value of 2 and 3 = ', math.fmod(2, 3))
print('FM0D Function - Mod Value of 225.55 and 5.5 = ', math.fmod(222.55, 5.5))
print('\nFREXP Function - Mantissa and Exponent Value of 5 = ', math.frexp(5))
print('FREXP Function - Mantissa and Exponent Value of -9 - ', math.frexp(-9))
print('\nFSUM Function - Sum of Tuple Items = ', math.fsum((10, 20, 30, 40)))
print('FSUM Function - Sum of List Items = ', math.fsum([5, 22, 35, 9]))
print('\nGCD Function - GCD of two Value of 10 and 2 = ', math.gcd(10, 2))
print('FGCD Function - GCD of two Value of 100 and 15 = ', math.gcd(100, 15))
                               Python 3.7.0 Shell
        --- RESTART: /Users/suresh/Documents/MathFunctions.py -
FMOD Function - Mod Value of 2 and 3 = 2.0FM00 Function - Mod Value of 225.55 and 5.5 = 2.5500000000000114
FREXP Function - Mantissa and Exponent Value of 5 = (0.625, 3)
FREXP Function - Mantissa and Exponent Value of -9 = (-0.5625, 4)FSLM Function - Sum of Tuple Items = 100.0
FSUM Function - Sum of List Items = 71.0
GCD Function - GCD of two Value of 10 and 2 = 2FGCD Function - GCD of two Value of 100 and 15 = 5
```

```
商商型 MathFunctions.py - Alters/siresh/Decommis/MathFunctions.jp (3.7.0).
# Python Trigonometric Functions Examples
import noth
print('COS Function - Cosine of 10 = ', math.cos(10))
print('COS Function - Cosine of -15 = ', math.cos(-15))
print("\nSIN Function - Sine of 3 = ", noth.sin(3))
print('SINH Function - Sine of -5 = ', math.sin(-5))
print("\nTAN Function - Tangent of 9 = ', moth.ton(9))
print('TANN Function - Tongent of -3 = ', moth.ton(-3))
print("\nACOS Function - Arc Cosine of 1 = ', math.acos(1))
print('ACOS Function - Arc Cosine of -0.78 = ', moth.acos(-0.78))
print("\nASIN Function - Arc Sine of 1 = ', math.asin(1))
print('ASIN Function - Arc Sine of -2 = ', moth.osin(-0.42))
print("\nATAN Function - Arc Tangent of 0.72 = ', math.atan(0.72))
print('ATAN Function - Arc Torgent of -2.71 = ', noth.atan(-2.71))
print("\nATAN2 Function - Tangent of 2, S = ', moth.aton2(2, 5))
print('\mRTPOT Function - Hypot Value of 2, 3 = ', math.hypot(2, 3))
                                 Python 3.7.0 Shell
0.0.1RESTART: /Users/suresh/Documents/MothFunctions.py -
COS Function - Cosine of 10 = -0.8390715290764524<br>COS Function - Cosine of -15 = -0.7596879128588212
SIN Function - Sine of 3 = 0.1411200080598672
SINH Function - Sine of -5 = 0.9589242746631385
TAN Function - Tongent of 9 = - 0.4523156594418099
TANH Function - Tongent of -3 = 0.1425465430742778
ACOS Function - Arc Cosine of 1 = 0.0ACOS Function - Arc Cosine of -0.78 = 2.4654621440291318
ASIN Function - Arc Sine of 1 = 1.5787963267948966
ASIN Function - Arc Sine of -2 = -0.43344532006988595
ATAN Function - Arc Tangent of 0.72 = 0.6240230529767569
ATAN Function - Arc Tangent of -2.71 = -1.2172930308235297
ATAN2 Function - Tongent of 2, 5 = 0.3805063771123649
HYPOT Function - Hunnt Volume of 2. 3 = 3 FARSS127S463989
```

```
# Python Mathematical Functions Examples
Import moth
x = 10.98y = 30.222 - -40.95print('FABS function - Absolute Value of z = ', math.fabs(z))
print('FABS Function - Absolute Value of -124.897 = ', math.fabs(-124.897))
print("\ncopysign Function - copysign Value of x, z = ', math.copysign(x, z))
print('copysign Function - copysign Value of z, x = ', math.copysign(z, x))
print("\nCEIL function - Ceiling Value of x = ', math.ceil(x))
print('CEIL Function - Ceiling Value of y = ', math.ceil(y))
print("\nFLOOR Function - Floor Value of x = ', math.floor(x))
print('FLOOR Function - Floor Value of y = ', math.floor(y))
print('\nFactorial Function - Factorial of 3 - ', math.factorial(3))
print('Factorial Function - Factorial of S = ', math.factorial(S))
                                Python 3.7.0 Shell
0.0.0RESTART: /Users/suresh/Documents/MothFunctions.py ------------
FABS Function - Absolute Value of z = 40.95FABS Function - Absolute Value of -124.897 = 124.897
copysign Function - copysign Value of x, z = -10.98
copysign Function - copysign Value of z, x = 40.95CEIL Function - Ceiling Value of x = 11CEIL Function - Ceiling Value of y = 31FLOOR Function - Floor Value of x = 10FLOOR Function - Floor Value of y = 30
Factorial Function - Factorial of 3 = 6Factorial Function - Factorial of 5 = 120
```